# **v1.17\_ RADIUS -**

- Ξ  $\blacksquare$
- [RADIUS-](#page-1-0)
- $\blacksquare$  [RADIUS-](#page-2-0)  $\blacksquare$
- [RADIUS-](#page-2-1)  $\blacksquare$
- [status-server](#page-4-0)   $\blacksquare$

### **Comala Metadata License Details**

Invalid commercial evaluation license with a expired error. Please click [here](https://marketplace.atlassian.com/plugins/org.andya.confluence.plugins.metadata) to purchase a commercial license.

<div class="aui-message error aui-message-error"> <p class="title">

<span class="aui-icon icon-error"></span>

<strong>Comala Metadata License Details</strong>

 $<$ /p $>$ 

<p>Invalid commercial evaluation license with a expired error. Please click <a href="https://marketplace.atlassian.com/plugins/org.andya.confluence. plugins.metadata" target="\_blank">here</a> to purchase a commercial license.</p>  $\lt$ /div $>$ 

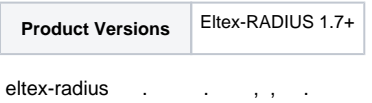

<span id="page-0-0"></span>eltex-radius **/etc/eltex-radius/local.conf** :

### **/etc/eltex-radius/local.conf**

```
# Proxying
proxy_auth=0
proxy_domain_regex="^(.+\.)?enterprise\.root$"
proxy_host="127.0.0.1"
proxy_port=18121
proxy_secret="eltex"
```
**proxy\_auth** – , 0 1, 0,

- **proxy\_domain\_regex** , , **"^(.+\.)?root\$"**
- **proxy\_host** ,
- **proxy\_port** –
- **proxy\_secret** , eltex-radius ,
- , eltex-radius NAS

**/etc/eltex-radius/proxy.conf** :

```
proxy server {
        default_fallback = no
}
home_server auth_proxy {
        type = auth
        ipaddr = "${proxy_host}"
        port = "${proxy_port}"
        secret = "${proxy_secret}"
        response_window = 20
         #
        # Start "zombie_period" after this many responses have
        # timed out.
        #
# response_timeouts = 1
        zombie_period = 40
        revive_interval = 120
        status_check = status-server
        check_interval = 30
        check_timeout = 4
        num_answers_to_alive = 3
        max_outstanding = 65536
}
home_server_pool auth_proxy_failover {
        type = fail-over
        home_server = auth_proxy
}
realm auth_proxy {
        auth_pool = auth_proxy_failover
}
realm LOCAL {
        # If we do not specify a server pool, the realm is LOCAL, and
         # requests are not proxied to it.
}
```
- home\_server
- home\_server\_pool
- realm auth\_proxy

# <span id="page-1-0"></span>RADIUS-

RADIUS-. **/etc/eltex-radius/local.conf** :

### **/etc/eltex-radius/local.conf**

```
# Proxying
proxy_auth=1
proxy_domain_regex="^(.+\.)?enterprise\.root$"
proxy_host="10.10.10.11"
proxy_port=1812
proxy_secret="topsecret"
```
enterprise.root 10.10.10.11 1812, secret topsecret.

Δ

<span id="page-2-0"></span>**/etc/eltex-radius/proxy.conf** .

## RADIUS-

Δ

-, /etc/eltex-radius/proxy.conf

```
 home_server type auth+acct:
```

```
home_server auth_proxy {
         type = auth+acct
        ipaddr = "${proxy_host}"
        port = "${proxy_port}"
        secret = "${proxy_secret}"
        response_window = 20
         #
         # Start "zombie_period" after this many responses have
         # timed out.
         #
# response_timeouts = 1
         zombie_period = 40
        revive_interval = 120
        status_check = status-server
        check_interval = 30
        check_timeout = 4
        num_answers_to_alive = 3
         max_outstanding = 65536
}
```
**realm auth proxy auth\_pool pool**, :

realm auth\_proxy { pool = auth\_proxy\_failover }

, **/etc/eltex-radius/servers/default preacct preprocess proxy\_auth**:

```
preacct {
         preprocess
         proxy_auth
         acct_counters64
         acct_unique
         acct_ciscoavpair
         # Parse common cisco-avp ('domain' for example)
         common_ciscoavpair
        rewrite_called_station_id
       if ({\S}[pcrf_enabled} == 0) {
            fill_ap_domain
            fill_ssid_security
        }
        files
}
```
## RADIUS-

<span id="page-2-1"></span>. 2 RADIUS-, .

/etc/eltex-radius/local.conf, host, port secret, :

```
# Proxying
proxy_auth=1
proxy_domain_regex="^(.+\.)?root$"
proxy1_host="10.10.10.11"
proxy1_port=1812
proxy1_secret="topsecret"
proxy2_host="10.10.10.12"
```

```
proxy2_port=1812
proxy2_secret="topsecret"
```
### /etc/eltex-radius/local.conf. home\_server .

```
home_server home_server_pool,, realm auth_proxy.,, pool.
```

```
home_server auth_proxy1 {
         type = auth+acct
        ipaddr = "${proxy1_host}"
        port = "${proxy1_port}"
        secret = "${proxy1_secret}"
        response_window = 20
         #
         # Start "zombie_period" after this many responses have
         # timed out.
 #
# response_timeouts = 1
         zombie_period = 40
         revive_interval = 120
         status_check = status-server
         check_interval = 30
         check_timeout = 4
         num_answers_to_alive = 3
         max_outstanding = 65536
}
home_server auth_proxy2 {
        type = auth+acct
        ipaddr = "${proxy2_host}"
         port = "${proxy2_port}"
         secret = "${proxy2_secret}"
         response_window = 20
         zombie_period = 40
         revive_interval = 120
         status_check = status-server
        check_interval = 30
         check_timeout = 4
         num_answers_to_alive = 3
         max_outstanding = 65536
}
home_server_pool auth_proxy_failover {
         type = fail-over
         home_server = auth_proxy1
        home_server = auth_proxy2
}
realm auth_proxy {
        pool = auth_proxy_failover
}
```

```
ത
```
**/etc/eltex-radius/servers/default preacct preprocess proxy\_auth**, .

 $\odot$ failover, type home\_server\_pool., 2.

### <span id="page-4-0"></span>status-server

. , , **status-server** - .

**status-server**, . .

 : /etc/eltex-radiu/proxy.conf: home\_server auth\_proxy : status\_check = **none** , status-server

revive\_interval = **60**, 120

home\_server\_pool auth\_proxy\_failover : type = **fail-over,** load-balance

### **service eltex-radius restart**

 $, 60.$ 

1. <https://wiki.freeradius.org/version4/upgrade/proxy>

2. <https://github.com/FreeRADIUS/freeradius-server/blob/v3.0.x/raddb/proxy.conf>